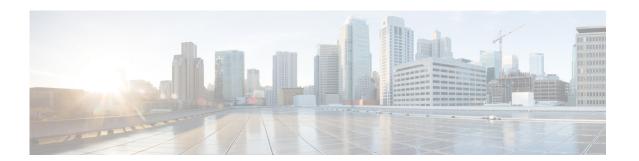

# **Preface**

This preface contains the following sections:

- Audience, page 5
- Organization, page 5
- Document Conventions, page 6
- Related Documentation, page 7
- Documentation Feedback, page 7
- Obtaining Documentation and Submitting a Service Request, page 7

## **Audience**

This publication is for experienced users who configure and maintain Cisco NX-OS switches.

# Organization

This reference is organized as follows:

| Chapter and Title                              | Description                                                                                                    |
|------------------------------------------------|----------------------------------------------------------------------------------------------------|
| Chapter 1, "Overview"                          | Describes an overview of the FabricPath feature.                                                                                                    |
| Chapter 2, "Configuring FabricPath Switching"  | Describes FabricPath encapsulation, Layer 2 IS-IS, and MAC address conversational learning. Also describes how to change timers for FabricPath and resolve switch ID conflicts. |
| Chapter 3, "Configuring FabricPath Interfaces" | Describes FabricPath interfaces and VLANs as well as how the feature interacts with Classical Ethernet networks and Spanning Tree Protocol.                                     |
| Chapter 4, "Configuring FabricPath Forwarding" | Describes how the FabricPath network uses multiple paths to forward unicast, unknown unicast, broadcast, and multicast frames.                                                  |

| Chapter and Title                                               | Description                                                            |
|-----------------------------------------------------------------|------------------------------------------------------------------------|
|                                                                 | Describes how to configure more advanced parameters for Layer 2 IS-IS. |
| Chapter A, "Configuration Limits for Cisco<br>NX-OS FabricPath" | Describes the configuration limits for FabricPath.                     |

# **Document Conventions**

Command descriptions use these conventions:

| Convention    | Description                                                                                                    |
|---------------|----------------------------------------------------------------------------------------------------|
| boldface font | Commands and keywords are in boldface.                                                                                      |
| italic font   | Arguments for which you supply values are in italics.                                                                       |
| { }           | Elements in braces are required choices.                                                                                    |
| []            | Elements in square brackets are optional.                                                                                   |
| [x y z]       | Optional alternative keywords are grouped in brackets and separated by vertical bars.                                       |
| string        | A nonquoted set of characters. Do not use quotation marks around the string or the string will include the quotation marks. |

Screen examples use these conventions:

| screen font        | Terminal sessions and information that the switch displays are in screen font.                            |
|--------------------|----------------------------------------------------------------------------------------------------|
| boldface screen    | Information you must enter is in boldface screen font.                                                    |
| italic screen font | Arguments for which you supply values are in italic screen font.                                          |
| < >                | Nonprinting characters, such as passwords, are in angle brackets.                                         |
| [ ]                | Default responses to system prompts are in square brackets.                                               |
| !, #               | An exclamation point (!) or a pound sign (#) at the beginning of a line of code indicates a comment line. |

This document uses the following conventions:

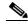

Note

Means reader *take note*. Notes contain helpful suggestions or references to material not covered in the manual.

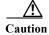

Means reader be careful. In this situation, you might do something that could result in equipment damage or loss of data.

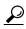

Tip

Means the following information will help you solve a problem.

### **Related Documentation**

Documentation for the Cisco Nexus 6000 Series Switch is available at the following URL:

http://www.cisco.com/en/US/products/ps12806/tsd\_products\_support\_series\_home.html

The documentation set is divided into the following categories:

#### **Release Notes**

The release notes are available at the following URL:

http://www.cisco.com/en/US/products/ps12806/prod\_release\_notes\_list.html

#### **Installation and Upgrade Guides**

The installation and upgrade guides are available at the following URL:

http://www.cisco.com/en/US/products/ps12806/prod\_installation\_guides\_list.html

#### **Command References**

The command references are available at the following URL:

http://www.cisco.com/en/US/products/ps12806/prod\_command\_reference\_list.html

#### **Technical References**

The technical references are available at the following URL:

http://www.cisco.com/en/US/products/ps12806/prod\_technical\_reference\_list.html

#### **Configuration Guides**

The configuration guides are available at the following URL:

 $http://www.cisco.com/en/US/products/ps12806/products\_installation\_and\_configuration\_guides\_list.html\\$ 

#### **Error and System Messages**

The system message reference guide is available at the following URL:

http://www.cisco.com/en/US/products/ps12806/products\_system\_message\_guides\_list.html

### **Documentation Feedback**

To provide technical feedback on this document, or to report an error or omission, please send your comments to nexus6k-docfeedback@cisco.com. We appreciate your feedback.

## Obtaining Documentation and Submitting a Service Request

For information on obtaining documentation, submitting a service request, and gathering additional information, see the monthly *What's New in Cisco Product Documentation*, which also lists all new and revised Cisco technical documentation, at:

http://www.cisco.com/en/US/docs/general/whatsnew/whatsnew.html

Subscribe to the *What's New in Cisco Product Documentation* as a Really Simple Syndication (RSS) feed and set content to be delivered directly to your desktop using a reader application. The RSS feeds are a free service and Cisco currently supports RSS version 2.0.